## **欧姆龙驱动器报23错误代码(维修)十多年修复经验**

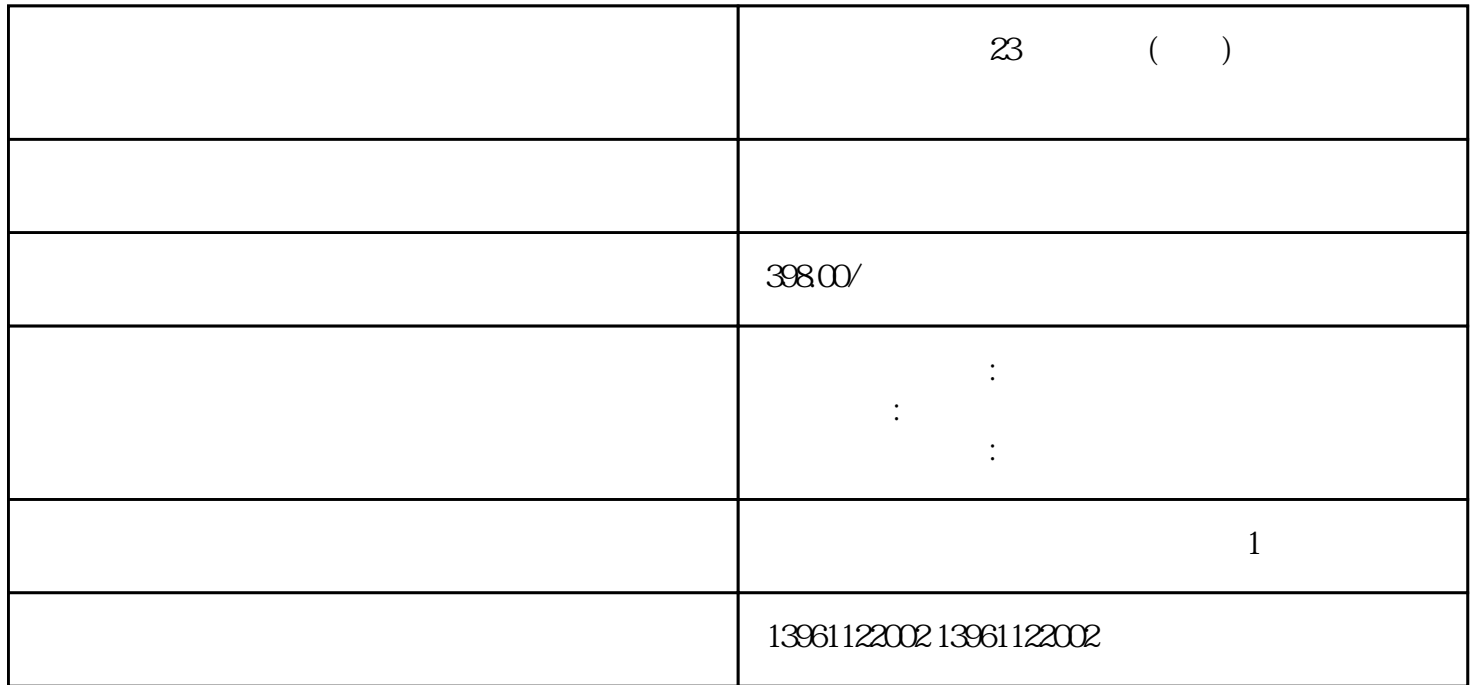

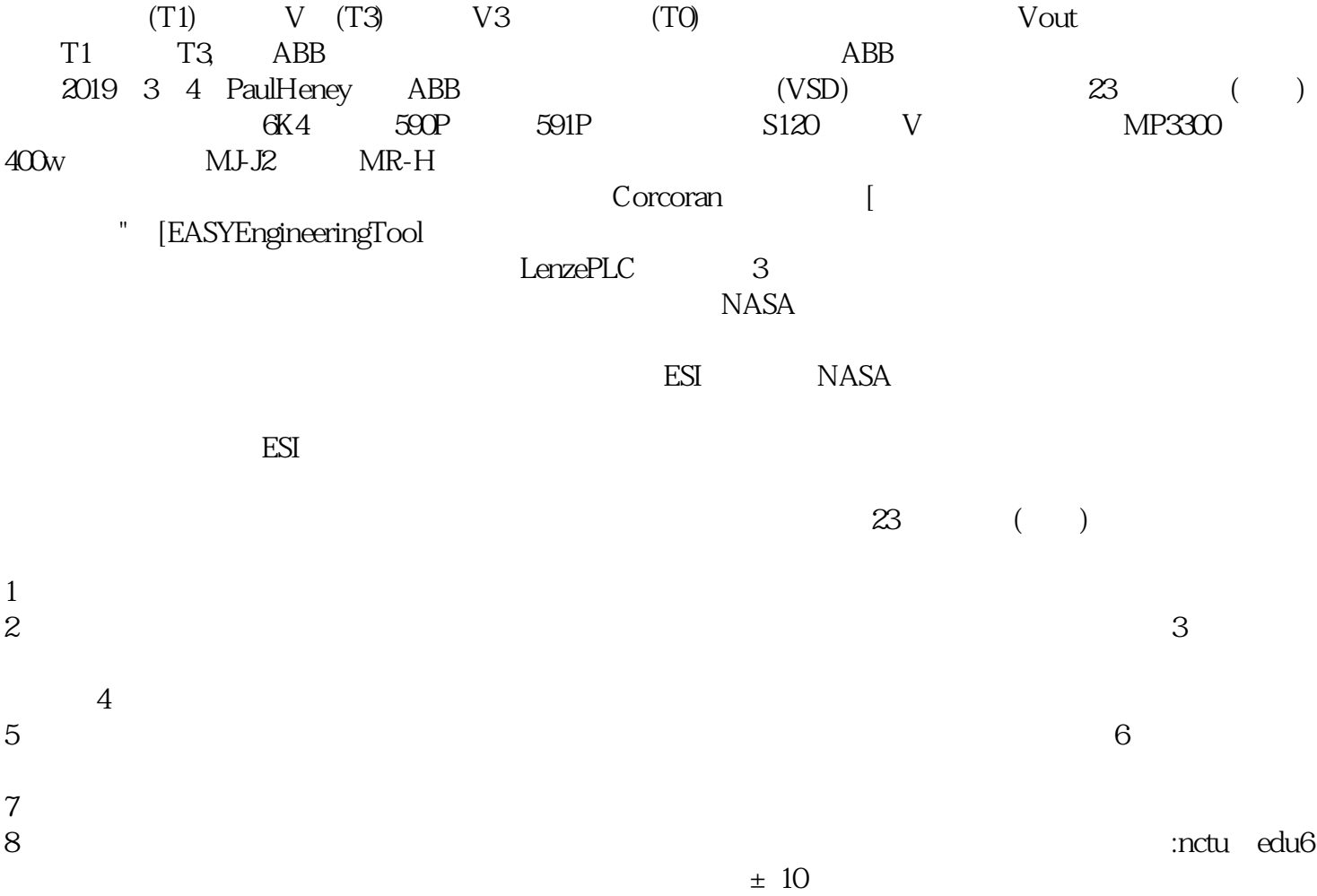

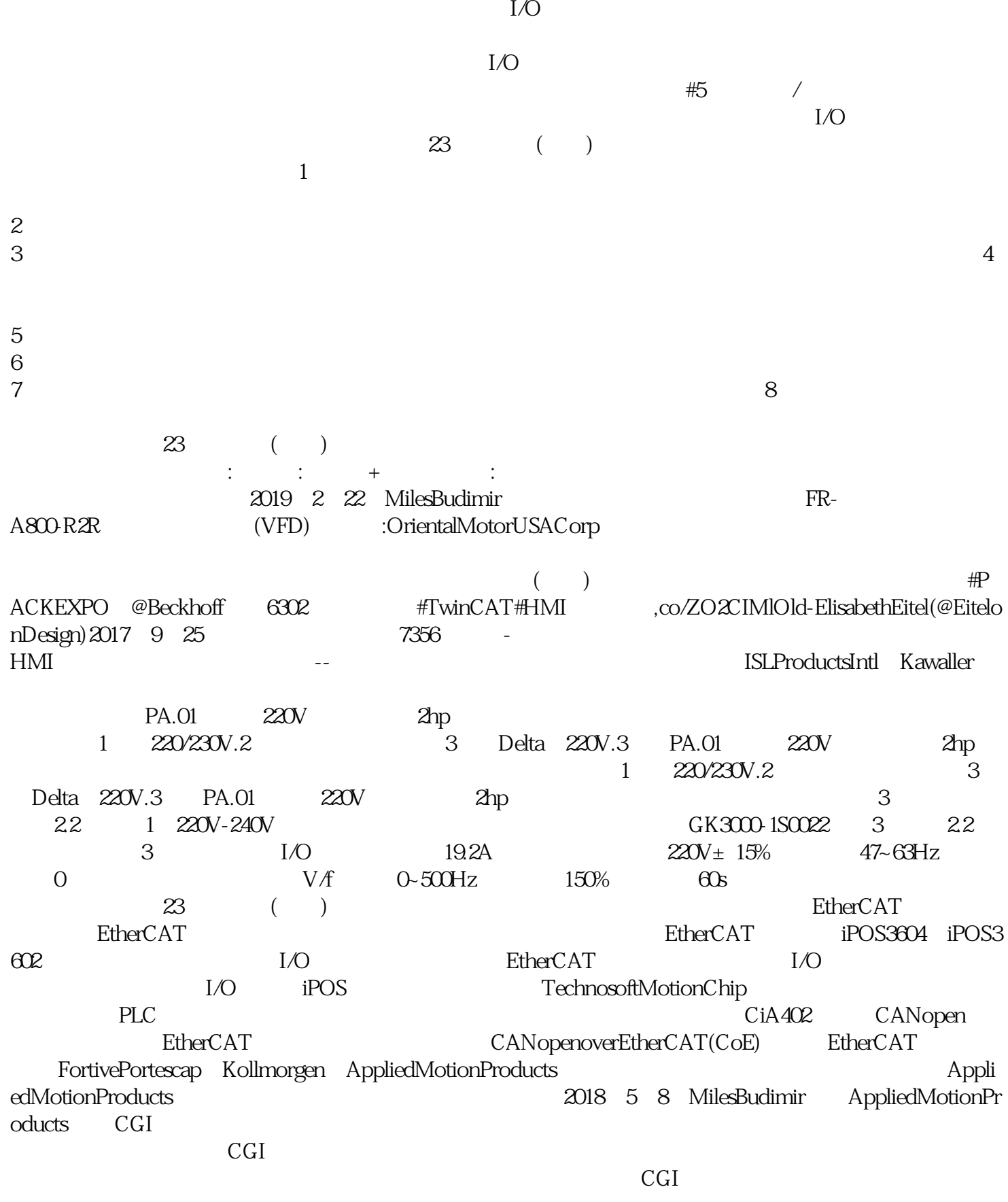

 $SVPWM$ 

 ${\hbox{FWM}} \qquad \qquad : \qquad \qquad {\hbox{SVPWMVoltage}} \qquad \qquad \qquad \eqno(1.1em)$  $(\hspace{2mm})$ 

的多个轴以及静音来帮助滑摄像机运动.这一点很重要,因为电影导演会在一秒钟内启动任何违规设备,

ahdi8ggatr